### <span id="page-0-0"></span>601.220 Intermediate Programming

Control flow

### Outline

- logical operators
- conditionals (if and switch)
- assignment and unary operators
- loops
- exercise 4

### Logical operators

#### **Logical Operators**

Following table shows all the logical operators supported by C language. Assume variable A holds 1 and variable B holds 0, then -

Show Examples ?

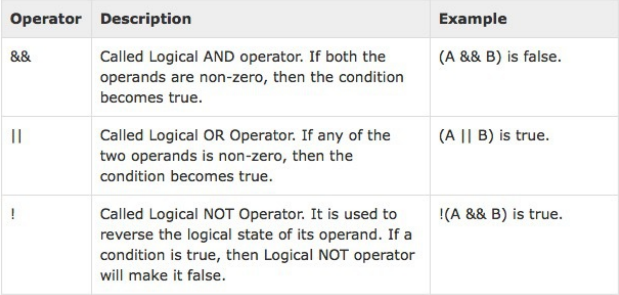

https://www.tutorialspoint.com/cprogramming/c\_operators.htm

#### Logical operators example

```
// logical_op.c:
#include <stdio.h>
int main(void)
{
   int a = 5, b = 5, c = 10, result = 0;
   result = (a == b) & (c > b);
   printf("(a == b) \& (c > b) equals to \& d \nightharpoonup", result);
   result = (a == b) & (c < b);
   printf("(a == b) && (c < b) equals to %d \n", result);
   result = (a == b) || (c < b):
   printf("(a == b) || (c < b) equals to \lambdad \n", result);
   result = (a != b) || (c < b);
   printf("(a != b) || (c < b) equals to %d \n", result);
   result = !(a != b):
   printf("!(a != b) equals to %d \n", result);
   result = !(a == b);
   printf("!(a == b) equals to \lambdad \n", result);
}
$ gcc logical_op.c -std=c99 -pedantic -Wall -Wextra
$ . /a. out.
(a == b) & (c > b) equals to 1
(a == b) & (c < b) equals to 0
(a == b) || (c < b) equals to 1(a := b) || (c < b) equals to 0
!(a |= b) equals to 1
!(a == b) equals to 0
```
# Conditionals (if)

• Suppose a represents some boolean expression (that is, a can be interpreted as having either value true or value false).

```
if (a) printf("a is true\n");
if (a) {
    printf("a is true\n");
}
if (a) {
    printf("a is true\langle n'' \rangle;
}
else {
    printf("a is false\n");
}
```
a ? printf("a is true $\langle n'' \rangle$  : printf("a is false $\langle n'' \rangle$ ;

Conditionals (switch)

**switch** (integer expr) {

```
case c1: stmt1; // execution starting point for c1
case c2: stmt2;
         break; // exits switch block
case c3:
case c4: stmt3;
         stmt4; // executes stmt3, stmt4 and
                // stmtlast for matches of c3 or c4
default: stmtlast; // if no case matches
```
}

#### Switch statement example

```
// switch_example.c:
#include <stdio.h>
int main () {
  char grade = 'B;
  switch(grade) {
     case 'A' :
        printf("Excellent!\n");
        break;
     case 'B' :
     case 'C' :
        printf("Well done\n");
        break;
     case 'D' :
        printf("You passed\n");
        break;
     case 'F' :
        printf("Better try again\n");
        break;
     default :
        printf("Invalid grade\n");
   }
  printf("Your grade is %c\n", grade);
}
$ gcc switch_example.c -std=c99 -pedantic -Wall -Wextra
$ . /a. out.
Well done
Your grade is B
```
[601.220 Intermediate Programming](#page-0-0) Control flow Control flow

### Checkpoint Question!

What output is printed by the following C program if the user enters the input 42?

```
#include <stdio.h>
int main(void) {
  int x;
  printf("Enter an integer: ");
  scan f("%d", \&x);switch (x) {
    case 1: printf("Ok\n");
             break;
    case 17: printf("Not bad\n");
             break;
    case 42: printf("Great!\n");
    default: printf("Huh?\n");
  }
  return 0;
}
```
- A. Ok
- B. Not bad
- C. Great!
- D. Great! followed by Huh?
- E. Huh?

## Compound assignments

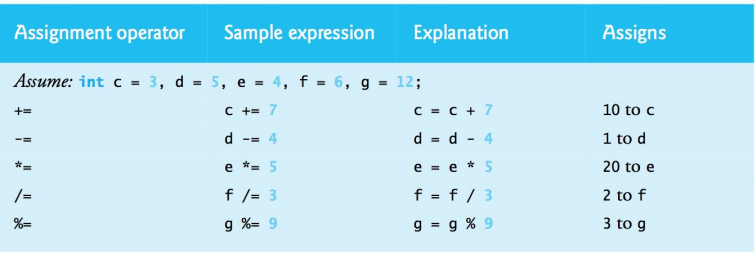

Fig. 3.11 | Arithmetic assignment operators.

### Increment and decrement

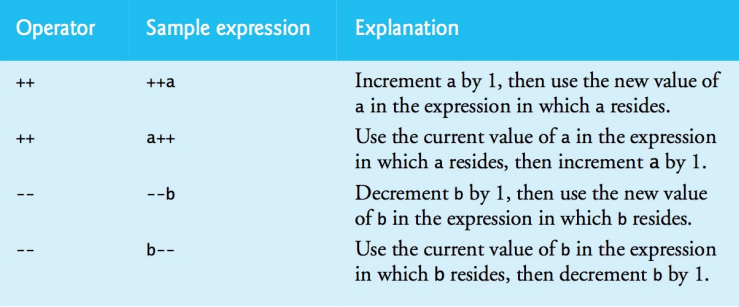

Fig. 3.12 | Increment and decrement operators

#### Loop summary

- while(boolean expression) { statements }
	- Iterates  $> 0$  times, as long as expression is true
- do { statements } while(boolean expression);
	- Iterates  $> 1$  times; always once, then more times as long as expression is true
- for(initialize; boolean exp; update) { stmts }
	- initialize happens first; usually declares & assigns "index variable"
	- Iterates  $> 0$  times, as long as boolean expression is true
	- Right after stmts, update is run; often it increments the index variable  $(i++)$
- break immediately exits loop
- continue immediately proceeds to next iteration of loop

### An example for loop

```
// for_example.c:
#include <stdio.h>
int main(void) {
    for(int i = 0; i < 10; i++) {
        printf("%d ", i);
    }
}
```
A question for you: why using  $i++$  but not  $+i$ ? Which one is preferred?

Checkpoint Question!

What output is printed by the following C program?

#include <stdio.h> int main(void) { for (int  $i = 1$ ;  $i \le 10$ ;  $i + 2$ ) { printf $("%d", i);$ } **return** 0; } A. 2 4 6 8 B. 2 4 6 8 10 C. 1 3 5 7 D. 1 3 5 7 9 E. None of the above

### A loop that reads in values until no more are available

```
// sum.c:
#include <stdio.h>
int main(void) {
    int sum = 0:
    int addend; //addend's value is undefined to start
    //read as many integers as we can
    while (scanf("%d", \&addend) == 1) {
        //accumulate the sum of all numbers
        sum += addend;
    }
    //output the sum
    printf("\text{ad}\n", sum);
    return 0;
}
```
This contnues to scan even when you press enter. To signal end-of-input, press Ctrl-D (possibly twice).

#### Less desirable loop to read in input

```
// sum_less_clean.c:
#include <stdio.h>
int main(void) {
    int sum = 0;
    while (1) {
        int addend = 0;
        if(scanf("%d", &addend) != 1) {
            break; // immediately exit loop
        }
        sum += addend;
    }
    printf("%d\n", sum);
    return 0;
}
```
The loop on the previous slide is preferred, since the loop body is cleaner. The code is more easy to follow, and less prone to errors.

#### <span id="page-15-0"></span>Exercise 4

- Find link for Exercise 4 on the course website and follow instructions there
- Read note about scanf and look up reference that's linked there!
- Ask for help ...